## **Organizacja i prowadzenie prac związanych z eksploatacją maszyn, urządzeń i instalacji okrętowych**

Nazwa kwalifikacji: Oznaczenie kwalifikacji: **M.32** 

Numer zadania: **01**

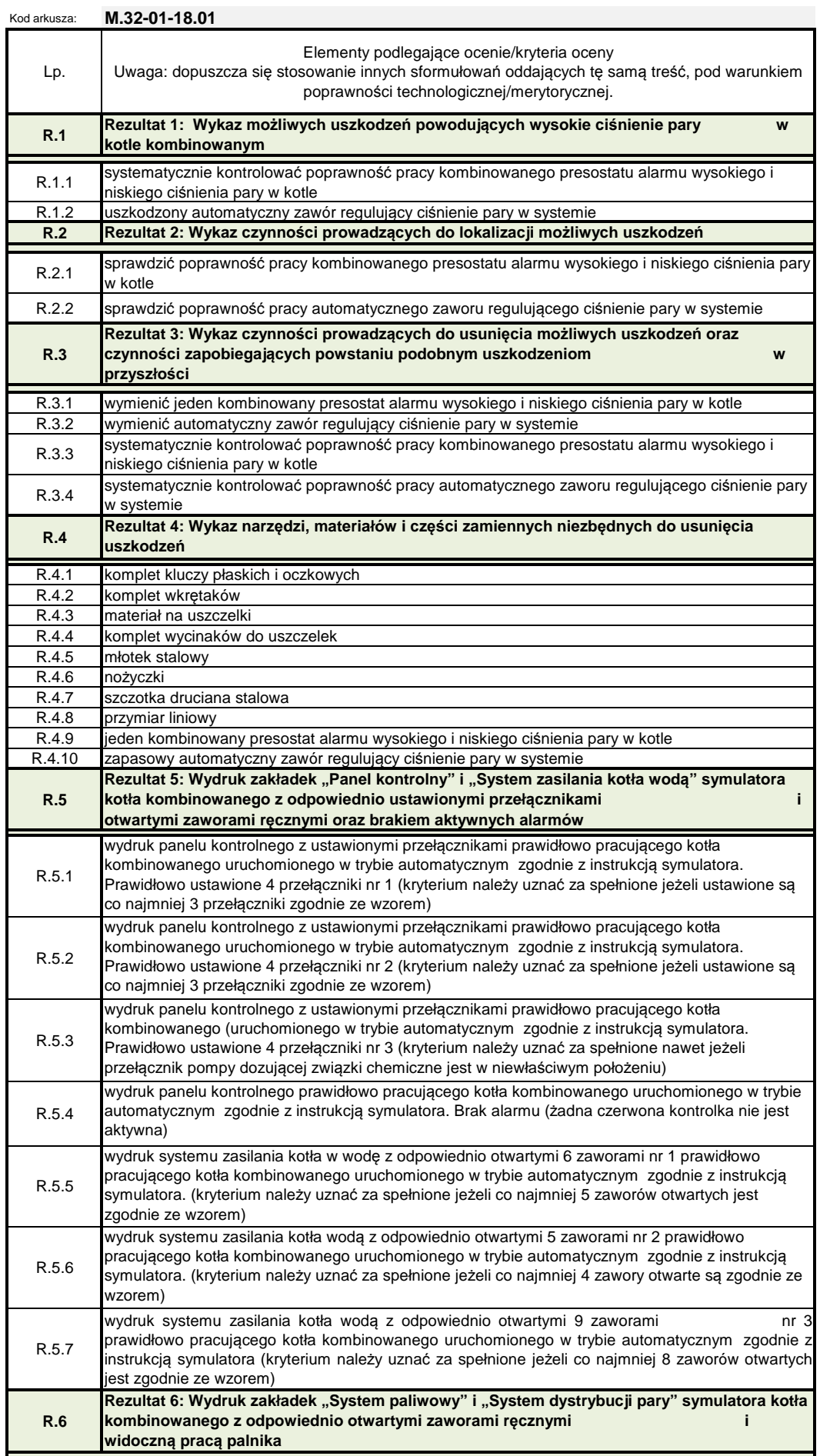

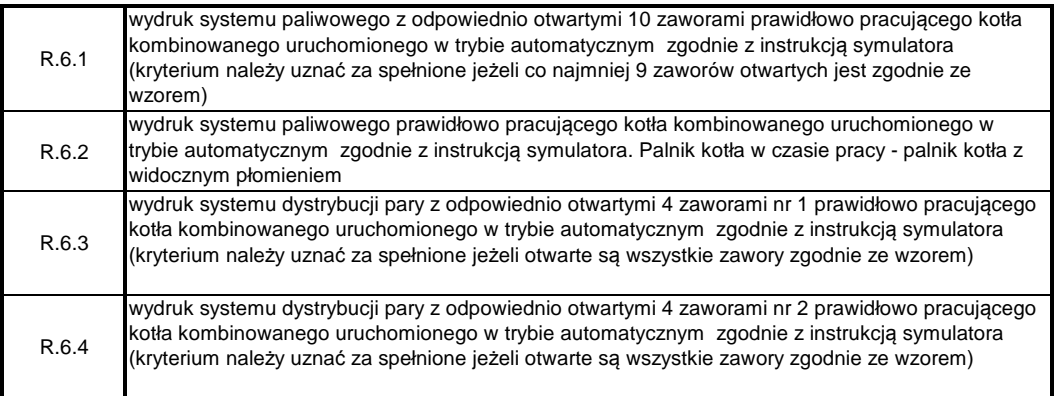